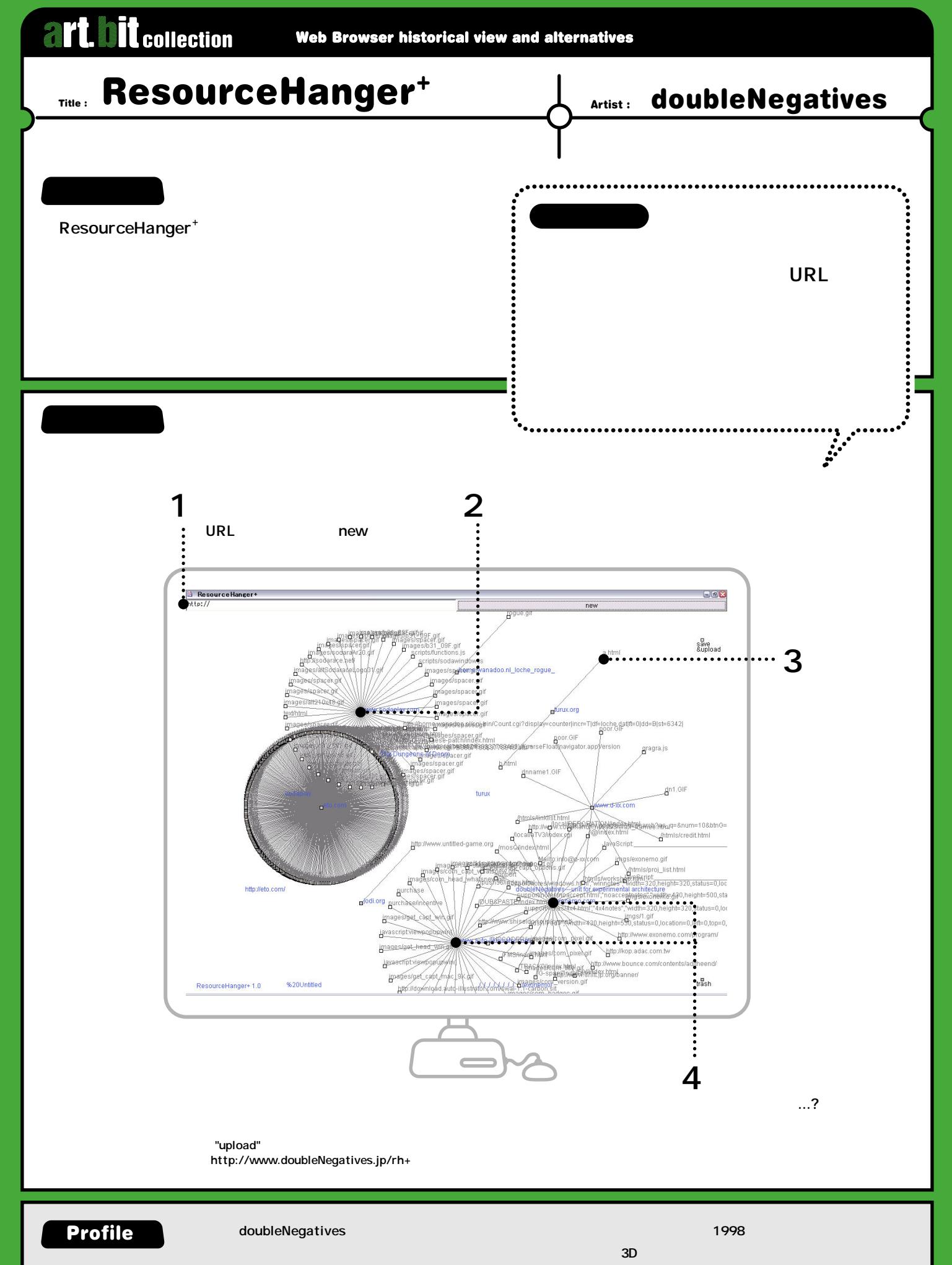

**2000**

**www.d-xx.com**